## **How To Erase A Hard Drive Manually**>>>CLICK HERE<<<

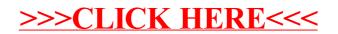